# Università degli Studi di Padova – Dipartimento di Matematica. - Corso di Laurea in Informatica

# **Regole dell'esame**

Il presente esame scritto deve essere svolto in forma individuale in un tempo massimo di **50 minuti** dalla sua presentazione. **Non è consentita** la consultazione di libri o appunti in forma cartacea o elettronica, né l'uso di palmari e telefoni cellulari. Per superare l'esame il candidato deve acquisire almeno 18 punti su tutti i quesiti, inserendo le proprie risposte interamente su questi fogli. Per la convalida e registrazione del voto finale il docente si riserva di proporre al candidato una prova orale.

**Quesito 0:** Scrivere Cognome e Nome in alto in ogni facciata; scrivere la Matricola e il posto sul primo foglio.

**Quesito 1:** Illustrare con un diagramma come quello visto a lezione gli stati in cui può trovarsi un processo e le transizioni tra essi. (Presentare solo il diagramma/figura, con i nomi degli stati e delle transizioni; non sono necessarie ulteriori spiegazioni).

# **Quesito 2:**

Si consideri la seguente serie di riferimenti a pagine di memoria: 1, 2, 3, 4, 2, 1, 5, 6, 2, 1, 2, 3, 7, 6, 3, 2, 1, 6, 6, 2. Si considerino le seguenti politiche di rimpiazzo: • FIFO • LRU • Optimal

Quanti *page fault* avvengono considerando una RAM con solo 4 *page frame* ed inizialmente vuota? Si completino inoltre le tabelle mostrando ad ogni istante il contenuto dei 4 page frame di cui è composta la RAM (non è necessario che lo studente mantenga un preciso ordine delle pagine virtuali nelle *page frame*. Nota: nella tabella la prima riga indica la pagina di memoria virtuale riferita in quell'istante.

Politica di rimpiazzo **FIFO**; totale *page fault*? \_\_\_\_

| rl |  |  | r2   r3   r4   r2   r1   r5   r6   r2   r1   r2   r3   r7   r6   r3   r2   r1   r6   r6 |  |  |  |  |  |  | $\mathbf{r2}$ |
|----|--|--|-----------------------------------------------------------------------------------------|--|--|--|--|--|--|---------------|
|    |  |  |                                                                                         |  |  |  |  |  |  |               |
|    |  |  |                                                                                         |  |  |  |  |  |  |               |
|    |  |  |                                                                                         |  |  |  |  |  |  |               |
|    |  |  |                                                                                         |  |  |  |  |  |  |               |

#### Politica di rimpiazzo **LRU**; totale *page fault*? \_\_\_\_

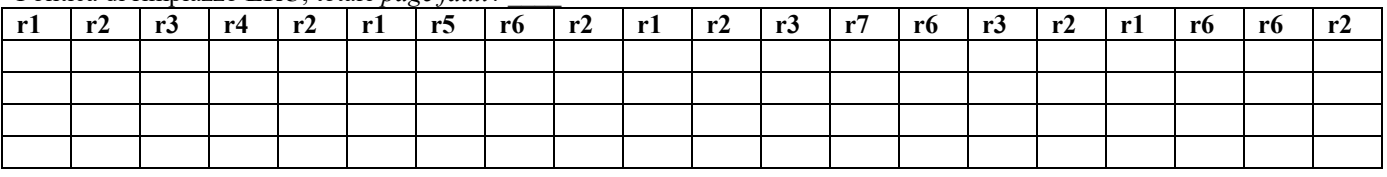

# Politica di rimpiazzo **Optimal**; totale *page fault*? \_\_\_\_

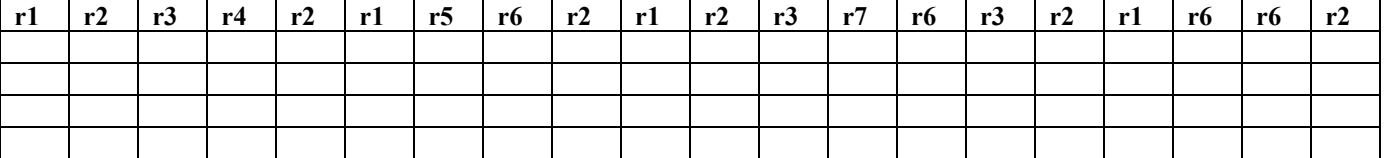

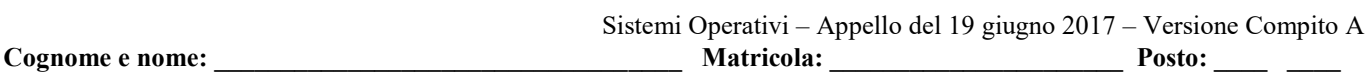

#### **Quesito 3**

Sia data una partizione di disco ampia **64 GB** organizzata in blocchi dati di ampiezza **1 KB** e indici di dimensione **32 bit**. In caso serva, si consideri l'ipotesi di contiguità **nulla** di un file (ciascun blocco si trova su disco in posizione non adiacente al blocco precedente e a quello successivo nella composizione del file).

**[3.A]** Si determini l'ampiezza massima di file ottenibile per l'architettura di file system **ext2fs** assumendo i-node ampi esattamente un blocco, i-node principale contenente **12** indici di blocco, **1** indice di I indirezione e **1** indice di II indirezione.

**[3.B]** Si determini la quantità di spazio occupata dalla struttura di i-node necessaria a rappresentare un tale file.

**[3.C]** Si determini la quantità di spazio occupata dal totale della struttura FAT in caso il file system usato per rappresentare il file calcolato in [3.A] nel sistema sopra descritto sia basato su FAT invece che su i-node (ext2fs).

#### **Quesito 4:**

Un sistema di allocazione della memoria ha le seguenti pagine libere, in questo ordine: 8KB, 14KB, 3KB, 11KB, 5KB, 7KB, 20KB, 18KB.

Si considerino tre richieste di allocazione che arrivano, una di seguito all'altra, nel seguente ordine: A) 11KB; B) 6KB; C) 13KB.

Indicare a quali pagine vengono assegnate le tre richieste sequenziali A, B e C considerando le politiche *First Fit, Next Fit, Best Fit* e *Worst Fit*.

Nota: si assuma che, qualora un blocco libero venga assegnato a seguito di una richiesta di dimensione inferiore, il blocco libero sia comunque interamente assegnato.

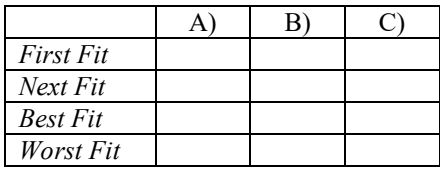

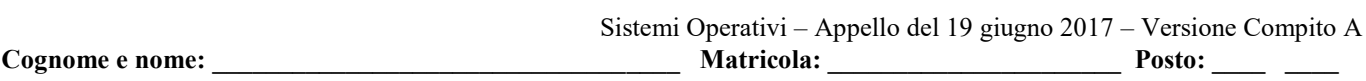

# **Quesito 5**

Il problema del "produttore/consumatore" è un classico problema di sincronizzazione tra più processi che accedono concorrentemente a risorse condivise. Lo studente utilizzi i **monitor** per scrivere due procedure chiamate Producer e Consumer che possano essere eseguite concorrentemente al fine di risolvere il problema evitando il *deadlock* del sistema. (Si consideri il caso in cui le risorse prodotte e non ancora consumate possano essere al massimo N).

# **Soluzione**

# **Soluzione al Quesito 1**

Varie soluzioni possibili. Ad esempio:

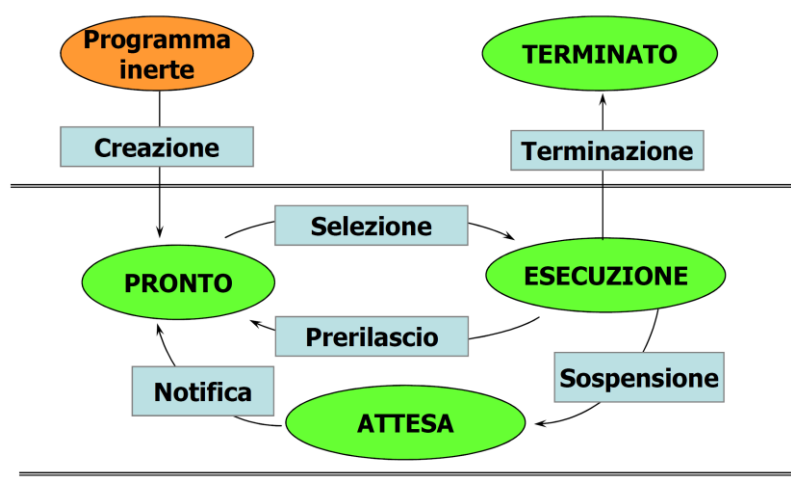

# **Soluzione al Quesito 2**

Politica di rimpiazzo **FIFO**; totale *page fault*? \_**13**\_ (quelli in grassetto)

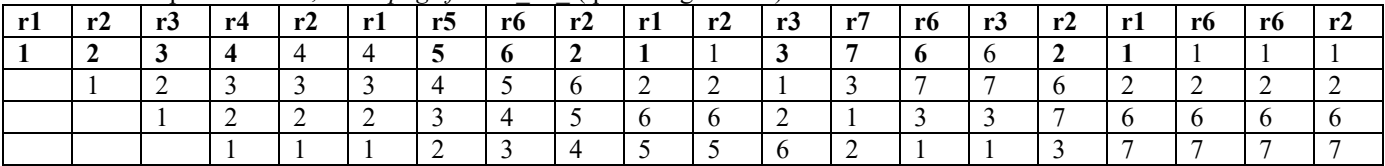

# Politica di rimpiazzo **LRU**; totale *page fault*? \_**10**\_ (quelli in grassetto)

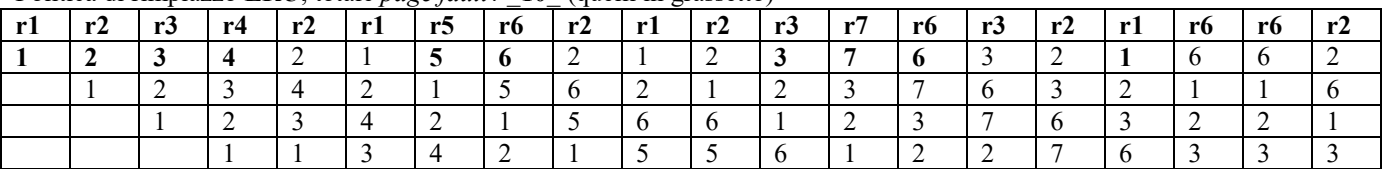

Politica di rimpiazzo **Optimal**; totale *page fault*? \_**8**\_ (quelli in grassetto)

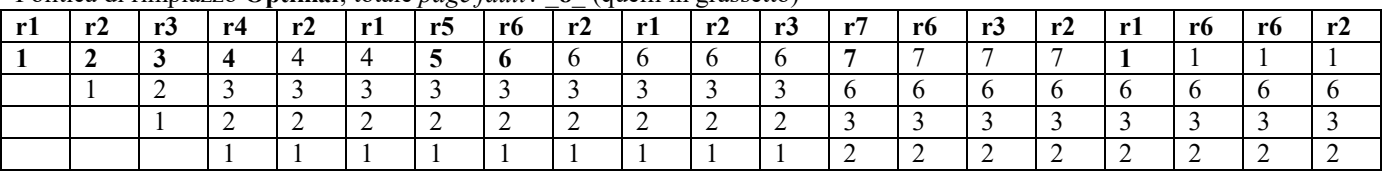

# **Soluzione al Quesito 3**

**[3.A]** In questa soluzione useremo la notazione informatica tradizionale, con prefissi che denotano potenze di 2.

Sotto le ipotesi date, la dimensione di un indice è 32 bit = 4 B e il *file* di massima dimensione rappresentabile dall'architettura ext2fs fissata dal quesito sarà composto da:

- 12 blocchi, risultanti dall'utilizzo dei corrispondenti indici diretti presenti nell'i-node principale, al costo di 1 i-node, pari a 1 KB
- $\bullet$ I *B* 4 Ľ  $\left|\frac{1024B}{1024B}\right|$  = 256 blocchi, risultanti dall'utilizzo dell'intero i-node secondario denotato dall'indice di I indirezione

presente nell'i-node principale, al costo di 1 i-node aggiuntivo, pari a 1 KB

 $256^2 = 2^{16}$  blocchi, risultanti dall'utilizzo dell'indice di II indirezione, al costo di  $1 + 256 = 257$  i-node aggiuntivi, pari a: 257 × 1 KB = 257 KB

In totale avremo dunque un ammontare di 12 + 256 + 65536 = 65804 blocchi di dati ampi 1 KB, corrispondenti a 65804 KB (dimensione massima dei dati in un file)

**[3.B]** Per quanto scritto sopra è evidente che il costo complessivo in termini di spazio occupato dagli i-node è di 1 + 1 + 257 = 259 i-node ampi 1 KB

**[3.C]** La FAT è unica per ogni partizione di disco e non dipende dalla quantità o dimensione dei file in essa contenuti. Essendo la memoria secondaria in questo esercizio ampia 64 GB e i blocchi dati ampi 1 KB, è immediato calcolare che la memoria secondaria è composta di  $\left\lceil \frac{64GB}{9}\right\rceil$ I ١  $\vert$ Γ *KB GB* 1  $\left|\frac{64GB}{9}\right|$  = 64 M = 2<sup>26</sup> blocchi ognuno dei quali deve avere una entry nella FAT. Siccome ciascuna entry ha dimensione uguale a quella di un indice, ovvero 4 Byte, ne risulta che la dimensione totale della FAT è calcolabile come =  $2^{26} \times 2^2 = 2^{28} = 256$  MB.

#### **Soluzione al Quesito 4**

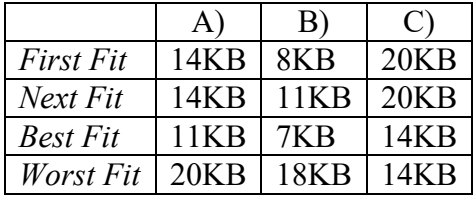

#### **Soluzione al Quesito 5**

Varie soluzioni possibili, ad esempio:

# monitor ProducerConsumer

condition full, empty; integer count; procedure insert(item: integer); begin if  $count = N$  then wait(full); insert\_item(item);  $count := count + 1;$ if  $count = 1$  then signal(empty) end: function remove: integer; begin if  $count = 0$  then wait(empty);  $remove = remove\_item;$  $count := count - 1;$ if  $count = N - 1$  then signal(full) end:  $count := 0;$ 

#### end monitor;

procedure producer; begin while true do begin  $item = produce$  item; ProducerConsumer.insert(item) end end: procedure consumer; begin while true do begin item = ProducerConsumer.remove; consume\_item(item) end end;